**U. S. Department of Labor Office of Workers' Compensation Programs Division of Longshore and Harbor Workers' Compensation Washington, DC 20210**

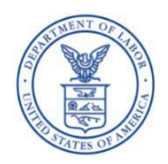

### **July 25, 2022**

# **INDUSTRY NOTICE No. 191**

#### **TO: EMPLOYERS AND INSURANCE CARRIERS AND CLAIMANTS AND REPRESENTATIVES UNDER THE LONGSHORE AND HARBOR WORKERS' COMPENSATION ACT (LHWCA), AND OTHER INTERESTED PERSONS**

# **SUBJECT: Claimant and Entity Imaging through the Employees' Compensation Operations and Management Portal (ECOMP)**

**PURPOSE**: The purpose of this Notice is to announce that the Office of Workers' Compensation Programs (OWCP), Longshore Program, has added imaging for claimants and claimant representatives through ECOMP. The web-based portal ECOMP permits online access to basic information for Division of Federal Employees', Longshore and Harbor Workers' Compensation (DFELHWC) under the Longshore and Harbor Workers' Compensation Act (LHWCA), and its extensions. With the additional functionality, claimants and claimant representatives can now access case documents and download these documents.

**BACKGROUND:** In November 2021, by [Industry Notice No. 186,](https://www.dol.gov/sites/dolgov/files/OWCP/dlhwc/lsindustrynotices/industrynotice186.pdf) the Longshore Program announced access to ECOMP for claimants, beneficiaries and certain representatives. Following this, in April 2022, by [Industry Notice No. 190,](https://www.dol.gov/sites/dolgov/files/OWCP/dlhwc/lsindustrynotices/IndustryNotice190.pdf) the Longshore Program announced the ability for claimants to designate a representative through ECOMP. Effective July 25, 2022, claimants and their authorized representatives who are designated in ECOMP will see an additional tab on their Case Review page called Case Imaging. The Case Imaging tab displays a list of documents in the case. This document list may be sorted by subject, category, authored date or received date. It may also be filtered by specific document attributes such as author date, received date, category and/or subject (such as Incoming Forms/LS-202). The documents in the list can also be downloaded either individually or as the entire case file.

*Please note that currently, ECOMP is available only to claimants with a valid Social Security Number (SSN).*

Visit the ECOMP site for [claimants](https://dlhwc.dol.gov/#/) for more information on how claimants may register for an ECOMP account.

Visit the [ECOMP](https://owcp.industrypartners.dol.gov/#/) site for entities for more information on how to register as a business entity or organization.

A Case Imaging user guide and video tutorial are available on the [ECOMP homepage](https://www.ecomp.dol.gov/#/) under the HELP menu to assist claimants and representatives.

We anticipate future improvements and enhancements to ECOMP. All questions regarding this Industry Notice, or ECOMP, should be directed to the DFELHWC district sub-offices.

Digitally signed by<br>Antonio Rios Date: 2022.07.25<br>
09:43:55 -04'00'

ANTONIO RIOS Director, Division of Federal Employees, Longshore and Harbor Workers' Compensation